Adobe Photoshop 2021 (Version 22.3.1)

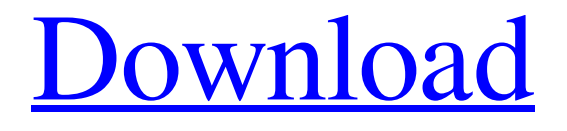

#### **Adobe Photoshop 2021 (Version 22.3.1) Crack + PC/Windows**

\* BlackAdobe.com \* OptimizedPhotoshop.com \* PhotoshopForBeginners.com \* PhotoshopForBeginners.net The following sections describe Photoshop's features for accomplishing some common image manipulations.

## **Adobe Photoshop 2021 (Version 22.3.1) Crack+ Keygen For (LifeTime) Download**

In this article, we will learn how to install Adobe Photoshop in Ubuntu. Prerequisite Knowledge In order to install Adobe Photoshop, you must have the following prerequisites: Windows-compatible graphics card (Intel HD or Nvidia GT 650/770/950/960 , AMD HD 5000 series, Intel HD 5000 series, AMD HD 7000 series or more (GPU) 2 GB of RAM 6 GB of hard disk space 22-26 GB available space Recommended Specifications Adobe Photoshop in Ubuntu To install Adobe Photoshop on Ubuntu you must have the following specifications: 64-bit Ubuntu 8 GB of RAM Graphics card must support Open GL. Locating Adobe Photoshop in Ubuntu Software Center Now, let's see how to install Adobe Photoshop on Ubuntu. If you already have Ubuntu installed, then click on the Ubuntu menu on the left side and navigate to Software Center. Now, search for Adobe Photoshop as shown in the following figure: According to the above figure, one can see that

there is a section named Adobe Photoshop. Click on Install in the upper right corner as shown in the following figure: After clicking on Install, you will get a window like this one: Click on Next and it will show the license agreement and proceed to next step. Choose I accept the terms of the agreement if you are willing to proceed with the installation of Adobe Photoshop. In the next screen, it will show a message asking whether you want to download the programs from Adobe website or you want to download them from Ubuntu Software Center. You can choose one option and click on Install button. Setting up the Installation After the installation process, you will get a window like this one: According to the above figure, one can see that the Adobe Photoshop has been installed successfully and a window will open with three options: View: The three options are: Photo Editing Image Viewing Filters Now, let's check which one of these options is to be used. In Ubuntu, you can set it to Open, Maximize, Fit, and Full Screen. Open, Maximize, and Fit options give your window more space. [caption id="attachment  $5507"$  align="aligncenter" width="495 $\blacklozenge$ 436c2ab822

## **Adobe Photoshop 2021 (Version 22.3.1) Crack License Key Free Download X64 (Final 2022)**

Description The Apogee Golden Eagle S-10 Mic is an exceptionally clear and precise S/PDIF mic preamp/processor with a choice of three analog and three digital outputs. This makes it a perfect choice for the musician, on location recording, or for live sound reinforcement applications. The golden eagle mic preamps can be used in conjunction with a variety of outputs to achieve several different acoustic and digital signal chain configurations. Two high performance Apogee AD815 preamplifiers provide x0-x3.5dB gain for complete load rejection up to +30dBu. This gives users the ability to control the sonic characteristics of their signal chain via an external gain control. High Isolation circuitry (up to -130dB) ensures that sound is not fed back into the Apogee AD815's. This also protects the preamplifiers from high source levels. A high performance sound card is recommended for the golden eagle mic pres. The stereo outputs are a balanced XLR and unbalanced 1/4" TRS and the right output can be set to either L+R or to a mono output. The L+R output is a standard XLR unbalanced line level and the two mono outputs are referenced to ground. The Level control on each of the golden eagle inputs is adjustable from -20dBu to +20dBu. The onboard S/PDIF outputs are a balanced pair of RCA jack outputs. Each can be set to either L+R or Mono and are referenced to ground. The Level control on each outputs is adjustable from -20dBu to +20dBu. The digital output is a TOSLINK compatible digital I/O socket which allows Apogee mic preamps to be daisy-chained to a digital I/O card or computer. A 3.5mm audio jack output is also available for connecting to an external CD player or a portable Ipod. User Reviews Overall: Value: Quality: (3 Reviews) Jaret L. Rio Grande Valley, TX on 02/25/2008 Overall: Value: Quality: I've been using it for most of the past year with reasonable results. It does have a bad tendency to run cold but once it warms up it'll do the job as well as any other mic. A response

#### **What's New in the?**

Richardson's theorem for unimodal functions In mathematics, Richardson's theorem for unimodal functions is a theorem about the equation: for some function. A shorter (and possibly the first) statement of this result is: If is unimodal, then for every natural number there exists a natural number such that, where The book of R.M. Richardson, on the theory of polynomials and their use, serves as a source for the statement of the theorem. It gives as an example the case of polynomials with zeros at the points of a unimodal sequence. But, we may have every numbers equal as zeros, the theorem still holds. References Category:Theorems in complex analysis Category:Theorems in number theory Project Euler: interview with Simon Rabinowitz - iamelgringo ====== tpatke What an interesting interview. I like the way he talks about "proving it" with the pigeonholes-your-friendsalways-agree-about-the-socks-thingy. In discussing solution #6 he is a bit confused about how the algorithm works. Here is how he describes it in a new interview with Jon Perry: "It's a great algorithm. All it does is it looks at your list of numbers and sorts it into buckets of the nearest 10, then counts how many numbers you have in each bucket. Then, it looks at the "next-to-last" bucket, and if it's less than half, adds them all up. And if it's more than half, subtracts them all up." How

does it do that? If there is a M (list's length)  $> 2 * (N + 10)$ 

# **System Requirements For Adobe Photoshop 2021 (Version 22.3.1):**

To run the full game you must have one of the following: Windows 7 64bit/ 32bit (Windows 10 is not officially supported) Windows 8/8.1 64bit (Windows 10 is not officially supported) Mac OS 10.6 or later Intel processor with SSE3 (or equivalent) instruction set Our full game is playable with very little modifications (you can find it here ), but we have only created a stand-alone version to let you play the parts that we didn't have time to implement.

<http://www.essexheritage.org/sites/default/files/mcintiretour.pdf> <https://the-chef.co/33448/> <https://khakaidee.com/wp-content/uploads/2022/07/danijany.pdf> [https://thetopteninfo.com/wp-content/uploads/2022/07/Adobe\\_Photoshop\\_CS5.pdf](https://thetopteninfo.com/wp-content/uploads/2022/07/Adobe_Photoshop_CS5.pdf) [https://energizingeducators.com/wp](https://energizingeducators.com/wp-content/uploads/2022/06/Adobe_Photoshop_2022_Version_2302.pdf)[content/uploads/2022/06/Adobe\\_Photoshop\\_2022\\_Version\\_2302.pdf](https://energizingeducators.com/wp-content/uploads/2022/06/Adobe_Photoshop_2022_Version_2302.pdf) [https://amphenolalden.com/system/files/webform/Photoshop-2022-Version-230\\_0.pdf](https://amphenolalden.com/system/files/webform/Photoshop-2022-Version-230_0.pdf) <http://weedcottage.online/?p=91672> <https://ak-asyl-mgh.de/advert/photoshop-cc-2018/> [https://urmiabook.ir/wp-content/uploads/2022/07/Photoshop\\_2021\\_Version\\_2251.pdf](https://urmiabook.ir/wp-content/uploads/2022/07/Photoshop_2021_Version_2251.pdf) [https://cristinalinassi.com/wp-content/uploads/Adobe\\_Photoshop\\_2021\\_Version\\_2200.pdf](https://cristinalinassi.com/wp-content/uploads/Adobe_Photoshop_2021_Version_2200.pdf) <https://www.cameraitacina.com/en/system/files/webform/feedback/whedest404.pdf> [https://do.jmmb.com/sites/default/files/webform/empleosdr/Adobe-Photoshop-](https://do.jmmb.com/sites/default/files/webform/empleosdr/Adobe-Photoshop-CC-2015-version-16.pdf)[CC-2015-version-16.pdf](https://do.jmmb.com/sites/default/files/webform/empleosdr/Adobe-Photoshop-CC-2015-version-16.pdf) <https://www.waefler-hufbeschlag.ch/wp-content/uploads/2022/07/fabhar.pdf> <https://ayoikut.com/advert/adobe-photoshop-2021-version-22-4-3/> [https://www.plainvillect.com/sites/g/files/vyhlif4866/f/uploads/recycling\\_guide\\_-\\_2014-11-24-201](https://www.plainvillect.com/sites/g/files/vyhlif4866/f/uploads/recycling_guide_-_2014-11-24-2014.pdf) [4.pdf](https://www.plainvillect.com/sites/g/files/vyhlif4866/f/uploads/recycling_guide_-_2014-11-24-2014.pdf) [https://cdn.vansfans.cn/img/2022/07/Adobe\\_Photoshop\\_CC\\_2015\\_version\\_18.pdf](https://cdn.vansfans.cn/img/2022/07/Adobe_Photoshop_CC_2015_version_18.pdf) [https://www.7desideri.it/wp](https://www.7desideri.it/wp-content/uploads/2022/07/Adobe_Photoshop_CC_2019_version_20.pdf)[content/uploads/2022/07/Adobe\\_Photoshop\\_CC\\_2019\\_version\\_20.pdf](https://www.7desideri.it/wp-content/uploads/2022/07/Adobe_Photoshop_CC_2019_version_20.pdf) [https://localdealmonster.com/wp-content/uploads/2022/07/Adobe\\_Photoshop\\_CC\\_2019.pdf](https://localdealmonster.com/wp-content/uploads/2022/07/Adobe_Photoshop_CC_2019.pdf) [http://www.skyhave.com/upload/files/2022/07/AvrpQRP9e1DE78ikuubA\\_01\\_c5a4ae6b01418d97](http://www.skyhave.com/upload/files/2022/07/AvrpQRP9e1DE78ikuubA_01_c5a4ae6b01418d9721a7f9bf0012b381_file.pdf) [21a7f9bf0012b381\\_file.pdf](http://www.skyhave.com/upload/files/2022/07/AvrpQRP9e1DE78ikuubA_01_c5a4ae6b01418d9721a7f9bf0012b381_file.pdf)

<http://www.italiankart.it/advert/adobe-photoshop-2021-version-22-2/>